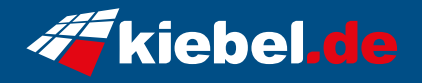

## **Komplett-Set Tricera V, Ryzen 5, RTX3050**

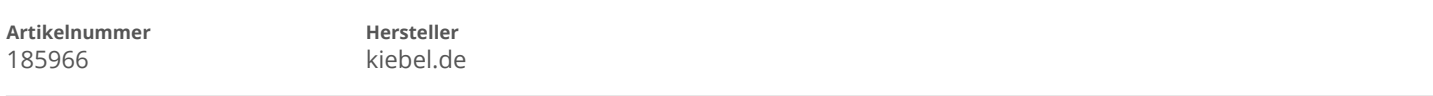

## **Angaben zum Energieverbrauch**

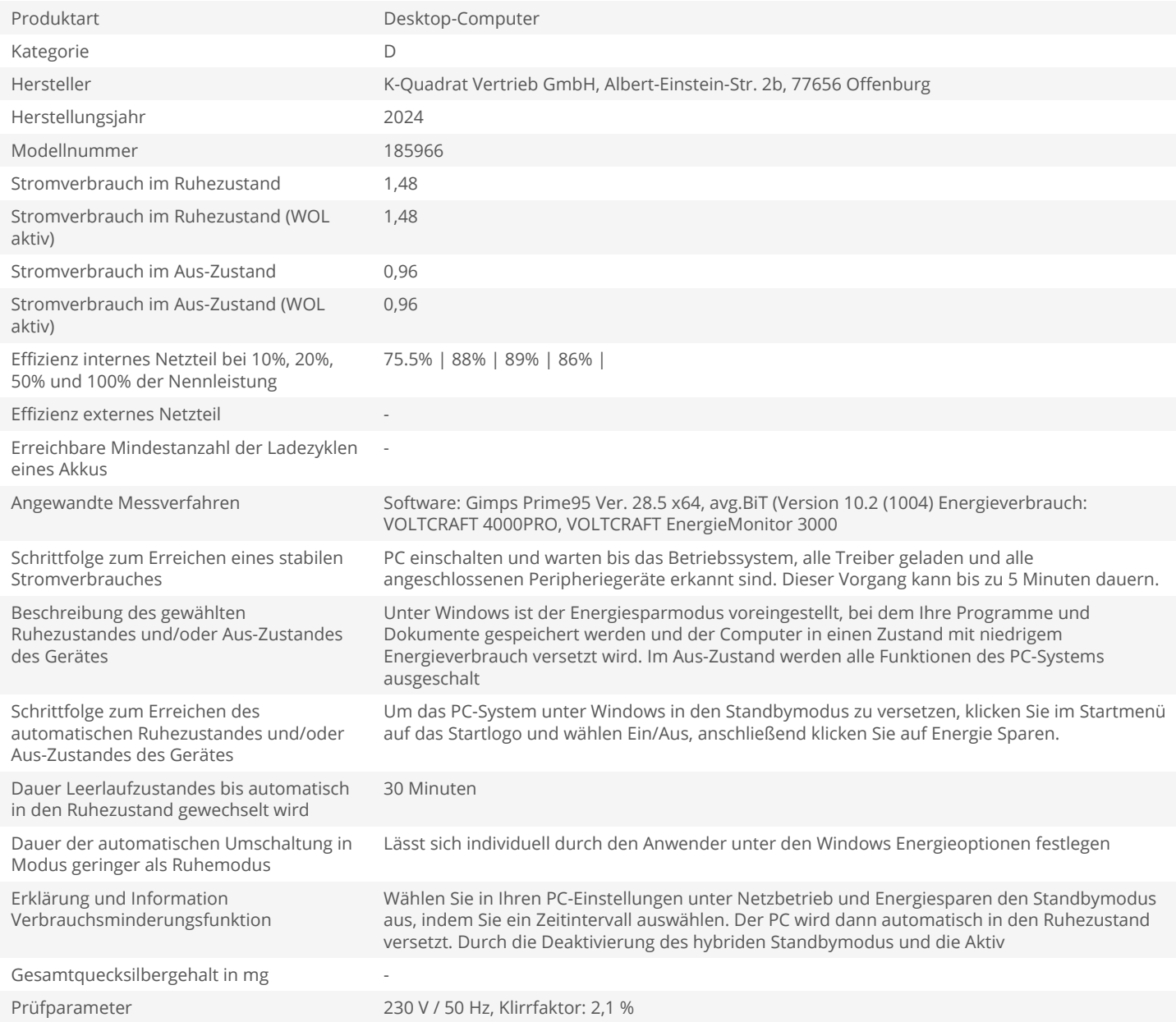